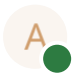

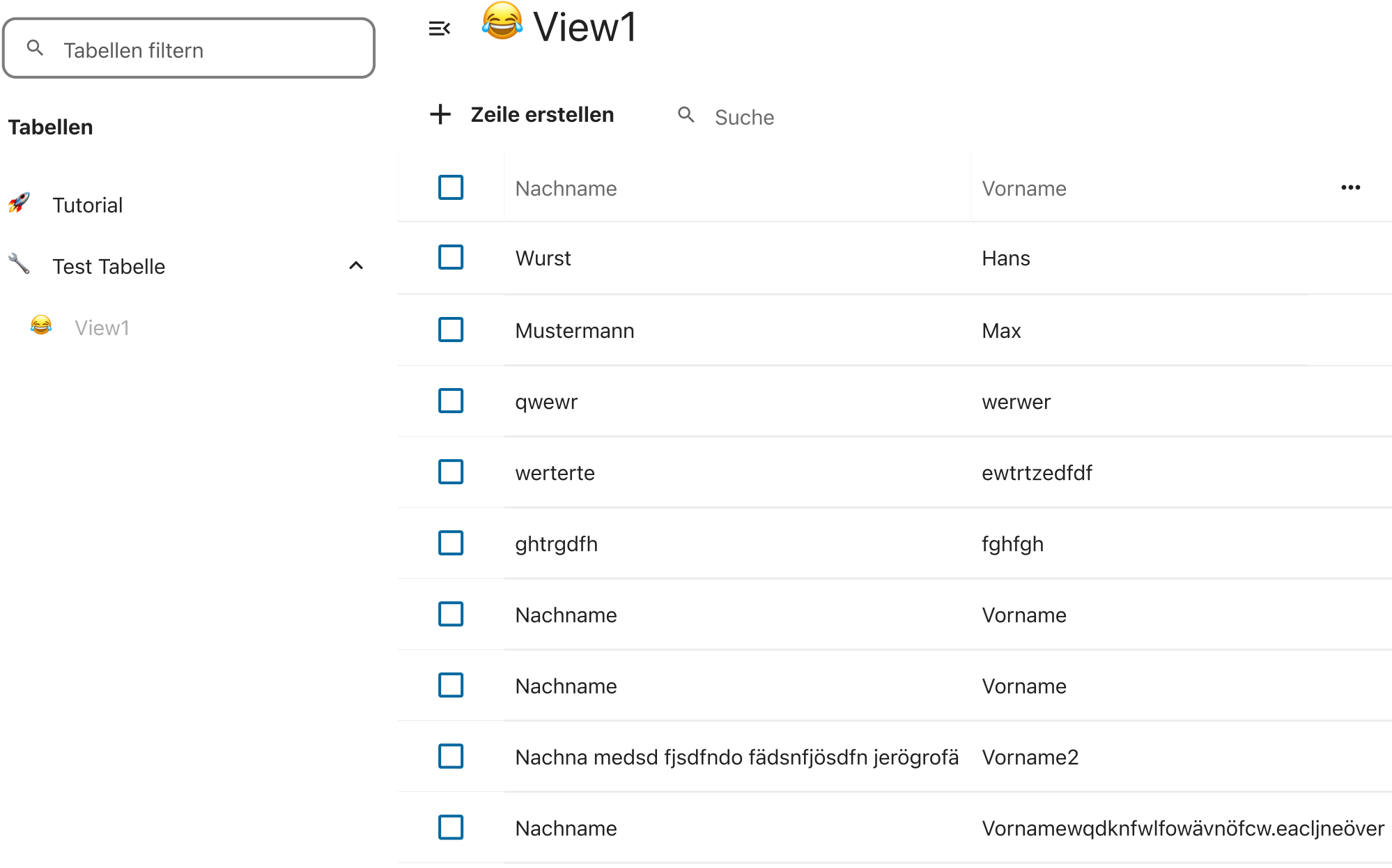

 $\overline{\phantom{0}}$ 

 $\mathcal{F}$ 

 $\lambda$